## **Tipps&Tricks**

- [Display-Programmierung](https://wiki.pro-sign.de/psdokuwiki/doku.php/de:public:user_s_documents:icon-l:tips_tricks:display_programmierung)
	- ❍ [Wie finde ich zu einem grafischen Objekt im HMI-Designer den zugehörigen Funktionsbaustein ?](https://wiki.pro-sign.de/psdokuwiki/doku.php/de:public:user_s_documents:icon-l:tips_tricks:display_programmierung:wie_finde_ich_zu_einem_grafischen_objekt_den_zugehoerigen_funktionsbaustein)
	- ❍ [Wie importiere ich ein eigenes Bitmap](https://wiki.pro-sign.de/psdokuwiki/doku.php/de:public:user_s_documents:icon-l:tips_tricks:display_programmierung:wie_importiere_ich_ein_eigenes_bitmap)
- [Makro-Bausteine](https://wiki.pro-sign.de/psdokuwiki/doku.php/de:public:user_s_documents:icon-l:tips_tricks:macro-blocks)
	- ❍ [Online-Hilfe für Makro-Bausteine schreiben](https://wiki.pro-sign.de/psdokuwiki/doku.php/de:public:user_s_documents:icon-l:tips_tricks:macro-blocks:online-hilfe_fuer_makro-bausteine_schreiben)
- [Projekt konfigurieren](https://wiki.pro-sign.de/psdokuwiki/doku.php/de:public:user_s_documents:icon-l:tips_tricks:projekt_konfigurieren)
	- ❍ [Makro-Design konfigurieren](https://wiki.pro-sign.de/psdokuwiki/doku.php/de:public:user_s_documents:icon-l:tips_tricks:projekt_konfigurieren:makro-design_konfigurieren)
	- ❍ [Neue Suchpfade für Bausteinbiblitheken konfigurieren](https://wiki.pro-sign.de/psdokuwiki/doku.php/de:public:user_s_documents:icon-l:tips_tricks:projekt_konfigurieren:neue_suchpfade_fuer_bausteinbiblitheken_konfigurieren)

siehe auch :

- [miCon-L](https://wiki.pro-sign.de/psdokuwiki/doku.php/de:public:applications:micon-l)
	- ❍ [STG-110](https://wiki.pro-sign.de/psdokuwiki/doku.php/de:public:applications:micon-l:stg-110)
		- [Displayprogrammierung mittels Programmablaufplan](https://wiki.pro-sign.de/psdokuwiki/doku.php/de:public:applications:micon-l:stg-110:displayprogrammierung_mittels_programmablaufplan)
- [Programmiertechnik](https://wiki.pro-sign.de/psdokuwiki/doku.php/de:public:applications:programmiertechnik)
	- ❍ [Kachel-Design-Konventionen](https://wiki.pro-sign.de/psdokuwiki/doku.php/de:public:applications:programmiertechnik:kachel-design-konventionen)
	- ❍ [Page Flow Diagram \(PFD\)](https://wiki.pro-sign.de/psdokuwiki/doku.php/de:public:applications:programmiertechnik:page_flow_diagram)

From: <https://wiki.pro-sign.de/psdokuwiki/>- **ProSign DokuWiki**

Permanent link: **[https://wiki.pro-sign.de/psdokuwiki/doku.php/de:public:user\\_s\\_documents:icon-l:tips\\_tricks](https://wiki.pro-sign.de/psdokuwiki/doku.php/de:public:user_s_documents:icon-l:tips_tricks)**

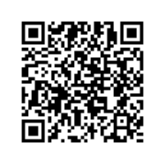

Last update: **2015/01/30 16:20**